# **Jonathan's Own Version of Emacs**

Jove is a "hot keypad" editor. Whatever you type gets inserted into the file at the current 'point'. You use ctrl-characters to move around and give commands. Here is a quick summary of some useful jove commands:

# **Introductory Notations**

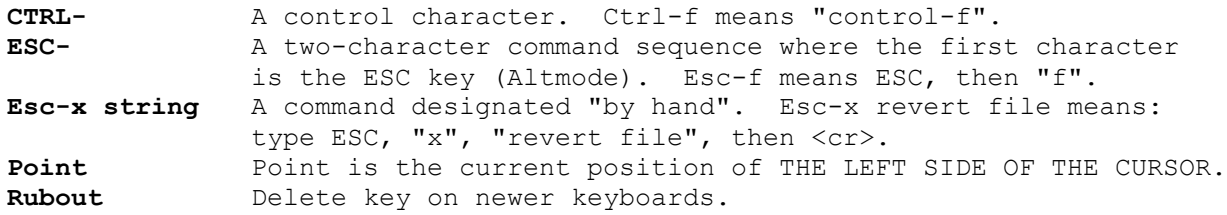

#### **Exiting Jove**

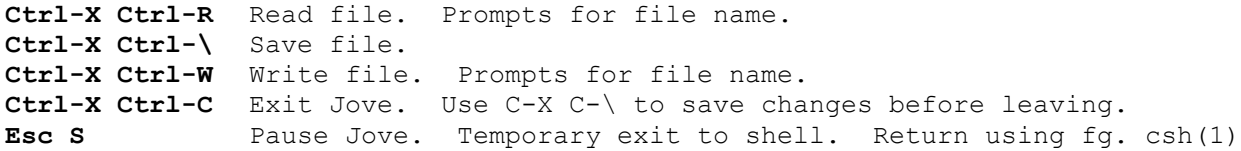

# **Buffer Operations**

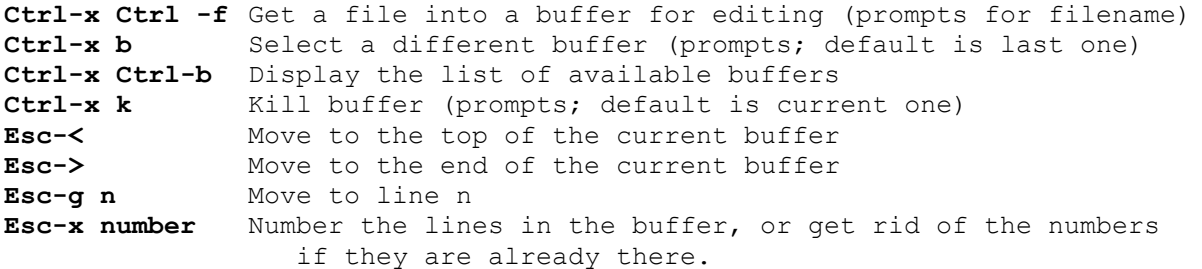

### **Character Operations**

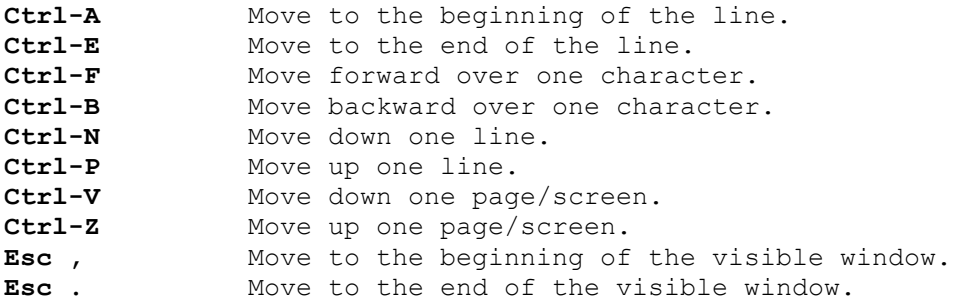

#### **Word Operations**

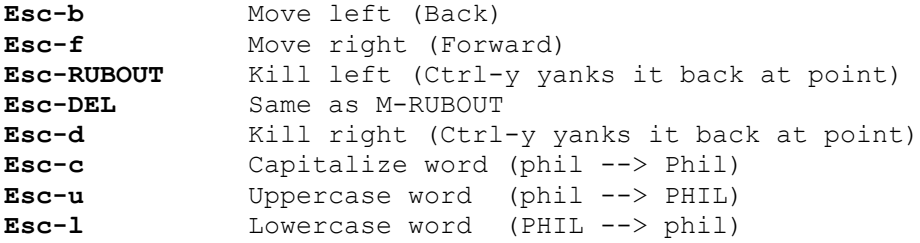

#### **LINE OPERATIONS**

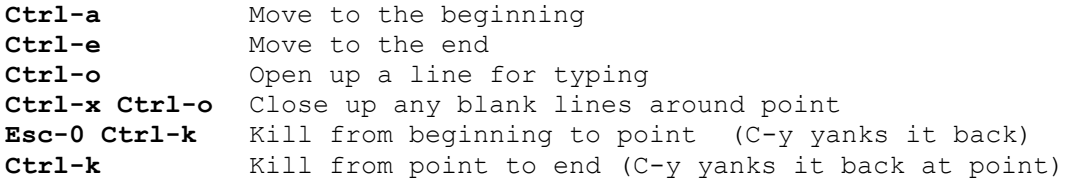

#### **SENTENCE OPERATIONS**

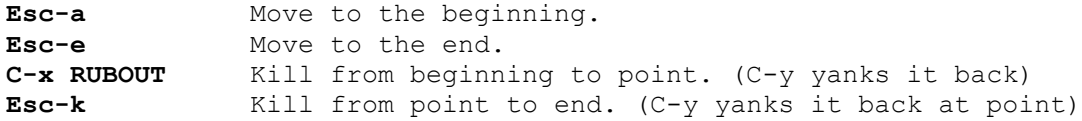

#### **PARAGRAPH OPERATIONS**

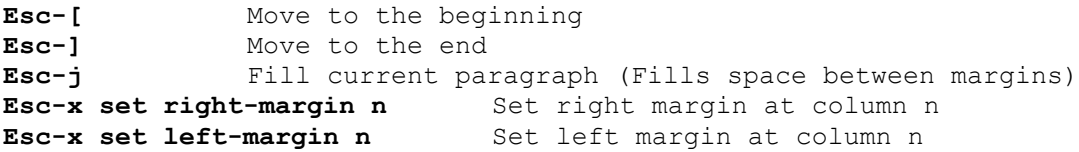

#### **SCREEN OPERATIONS**

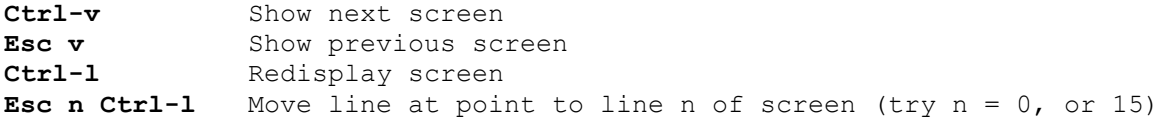

# **SEARCH AND REPLACE**

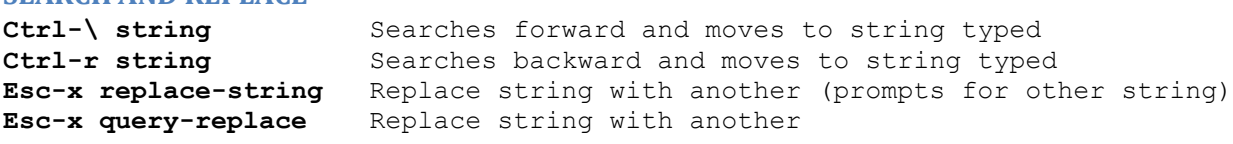

#### **REGION OPERATIONS** *Region is area of buffer between point & mark*

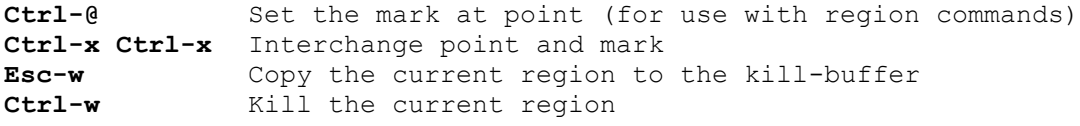

#### **WINDOW OPERATIONS**

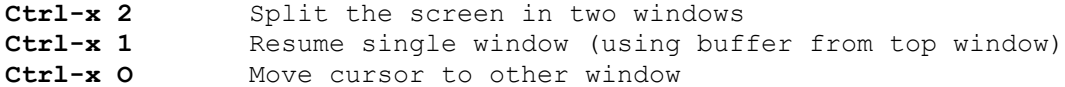